# 61A Lecture 21

Friday, March 13

#### **Announcements**

• Project 3 is due Thursday 10/23 @ 11:59pm **Please submit two ways: the normal way and using python3 ok --submit!** §You can view your ok submission on the ok website: http://ok.cs61a.org • Midterm 2 is on Thursday 3/19 7pm-9pm §Review session on Tuesday 3/17 5pm-6:30pm in 2050 VLSB §HKN review session on Sunday 3/15 12-3pm in 10 Evans §Conflict form submissions are due Friday 3/13! §1 2-sided sheet of hand-written notes created by you + 2 official study guides §Same exam location as midterm 1. See http://cs61a.org/exams/midterm2.html §Today's lecture contains the last of the Midterm 2 material (Monday is just examples) • No lecture next Wednesday 3/18 • No discussion sections next Thursday 3/19 or Friday 3/20 • Lecture next Friday 3/20 is a video (but a great one)

Sets

#### **Sets**

One more built-in Python container type • Set literals are enclosed in braces • Duplicate elements are removed on construction • Sets are unordered, just like dictionary entries

```
\Rightarrow s = \{3, 2, 1, 4, 4\}>> S
{1, 2, 3, 4} 
\gg 3 in s
True
\gg len(s)
4
\gg s.union(\{1, 5\})
{1, 2, 3, 4, 5} 
\gg s.intersection(\{6, 5, 4, 3\})
{3, 4}
```
### Implementing Sets

What we should be able to do with a set:

- **Membership testing**: Is a value an element of a set?
- **Union**: Return a set with all elements in set1 or set2
- **Intersection**: Return a set with any elements in set1 and set2
- **Adjoin**: Return a set with all elements in s and a value v

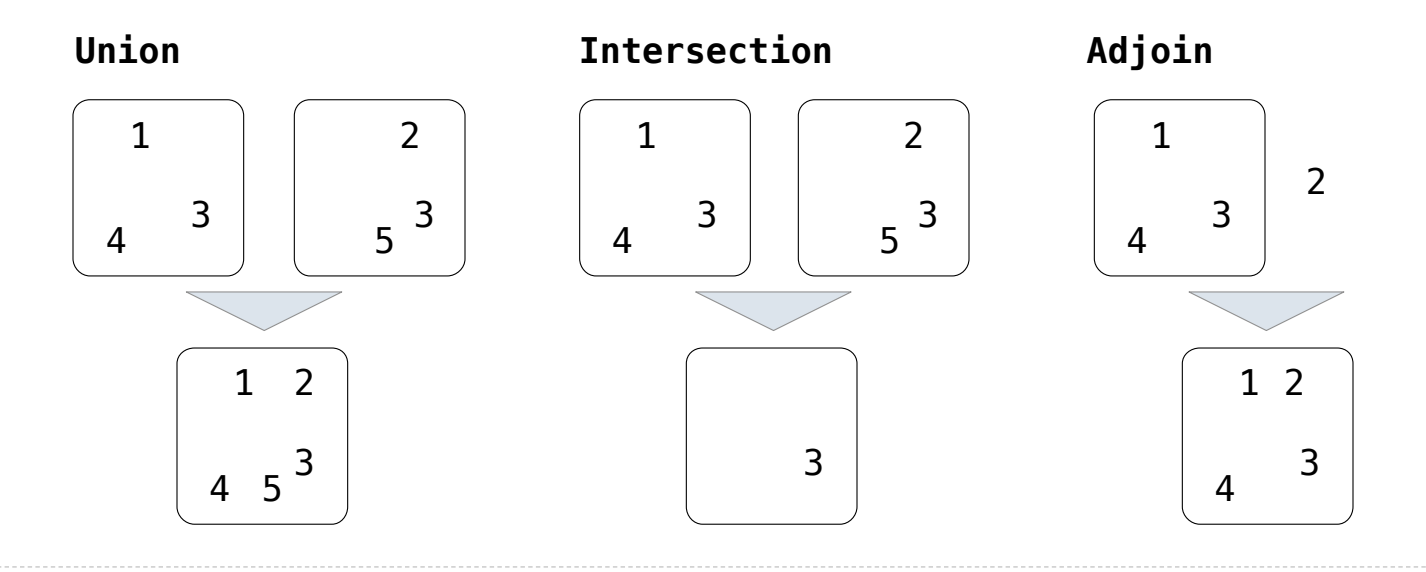

Sets as Unordered Sequences

Sets as Unordered Sequences

**Proposal 1**: A set is represented by a linked list that contains no duplicate items.

(Demo) **Time order of growth**  $\Theta(1)$  $\Theta(n)$ *Time depends on whether & where v appears in s Assuming v either does not appear in s or appears in a uniformly distributed random location* def empty(s): return s is Link.empty def set\_contains(s, v): """Return whether set s contains value v.  $\Rightarrow$  s = Link(1, Link(2, Link(3))) >>> set contains(s, 2) **True**  """ if empty(s): return False elif  $s$ .first  $== v$ : return True else: return set\_contains(s.rest, v)

#### Sets as Unordered Sequences

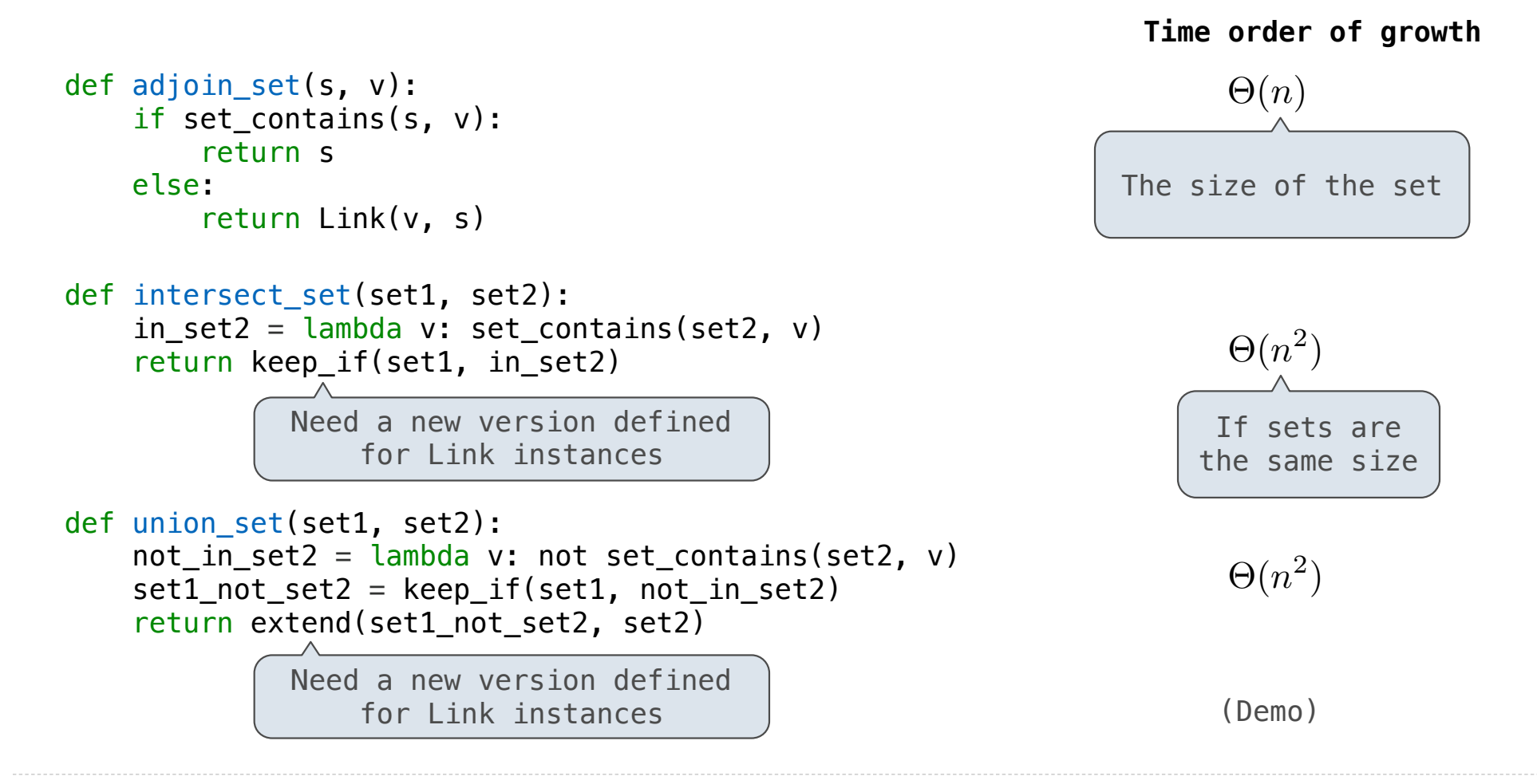

Sets as Ordered Sequences

#### Sets as Ordered Sequences

**Proposal 2**: A set is represented by a linked list with unique elements that is *ordered from least to greatest*

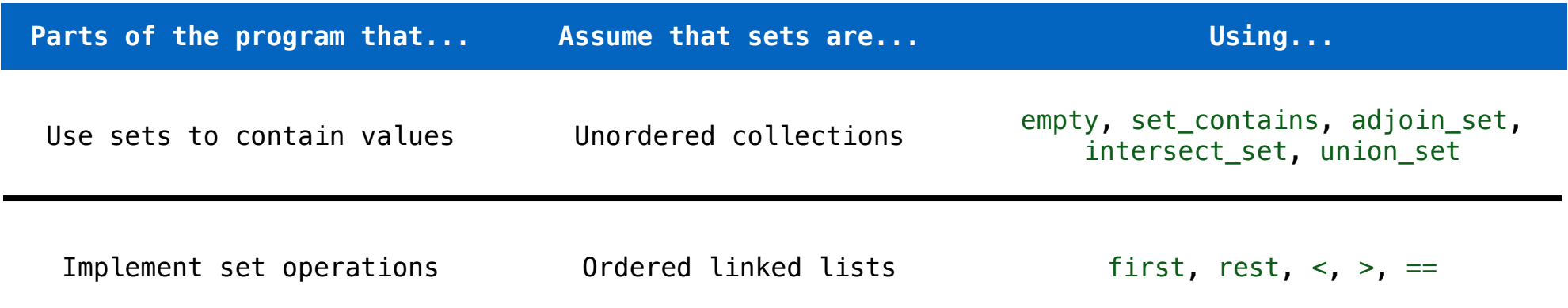

*Different parts of a program may make different assumptions about data*

Sets as Ordered Sequences

**Proposal 2**: A set is represented by a linked list with unique elements that is *ordered from least to greatest*

```
def intersect set(set1, set2):
     if empty(set1) or empty(set2): 
         return Link.empty 
     else: 
        e1, e^2 = set1.first, set2.first
        if e1 == e2:
            return Link(e1, intersect set(set1.rest, set2.rest))
        elif e1 < e2:
              return intersect_set(set1.rest, set2) 
        elif e^2 < e1:
              return intersect_set(set1, set2.rest)
                                    Order of growth? \Theta(n)
```
Sets as Binary Search Trees

## Binary Search Trees

**Proposal 3**: A set is represented as a Tree with two branches. Each entry is: • Larger than all entries in its left branch and • Smaller than all entries in its right branch

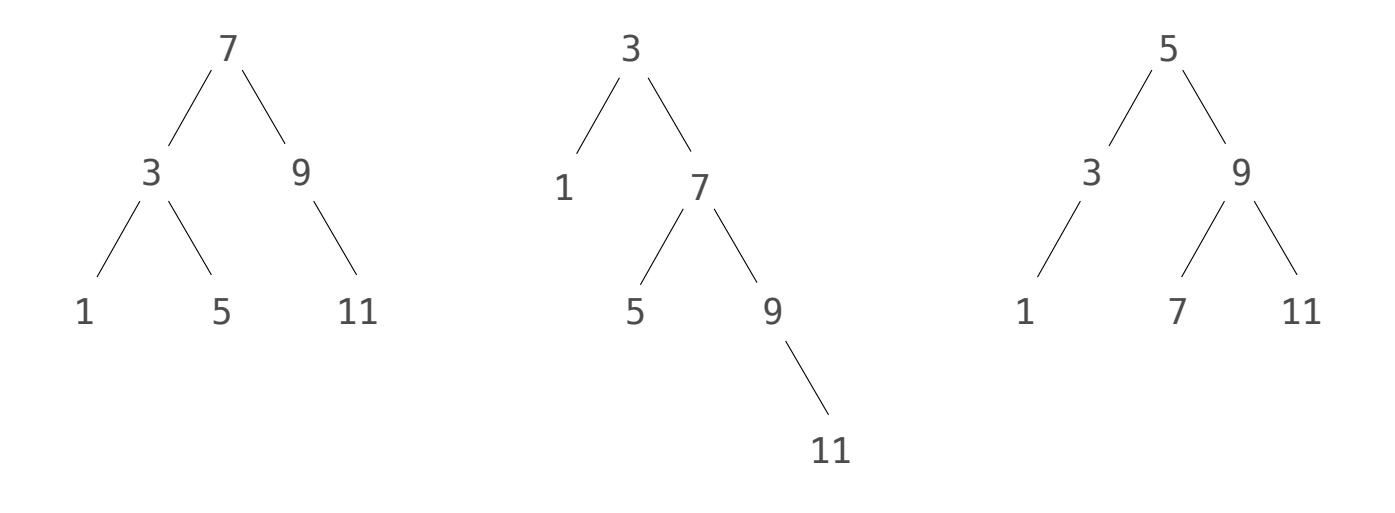

#### Binary Tree Class

A binary tree is a tree that has a left branch and a right branch

**Idea**: Fill the place of a missing left branch with an empty tree

**Idea 2**: An instance of BinaryTree always has *exactly* two branches

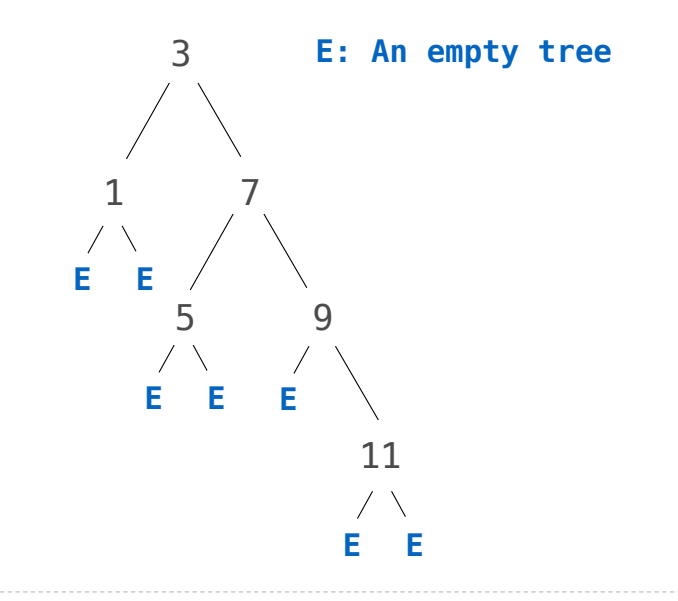

```
class BinaryTree(Tree): 
     empty = Tree(None) 
    empty. is_empty = True
    def __init_(self, entry, left=empty, right=empty):
         Tree.__init__(self, entry, (left, right)) 
        self. is empty = False @property
     def left(self): 
         return self.branches[0] 
     @property
     def right(self): 
         return self.branches[1]
Bin = BinaryTree 
t = Bin(3, Bin(1),
            Bin(7, Bin(5), 
                    Bin(9, Bin.empty, 
                           Bin(11)))
```
## Membership in Binary Search Trees

#### set\_contains traverses the tree

• If the element is not the entry, it can only be in either the left or right branch • By focusing on one branch, we reduce the set by about half with each recursive call

```
5
                                                                       3
                                                                    \mathbf 19
                                                                                  11
def set contains(s, v):
     if s.is_empty: 
          return False
    elif s. entry = v:
          return True
     elif s.entry < v: 
          return set_contains(s.right, v) 
     elif s.entry > v: 
         return set contains(s.left, v)
                                                                                           9
                                                                    If 9 is in the 
                                                                     set, it is in 
                                                                      this branch
   Order of growth?
                         \Theta(h) on average \Theta(\log n) on average for a balanced tree
```
# Adjoining to a Tree Set

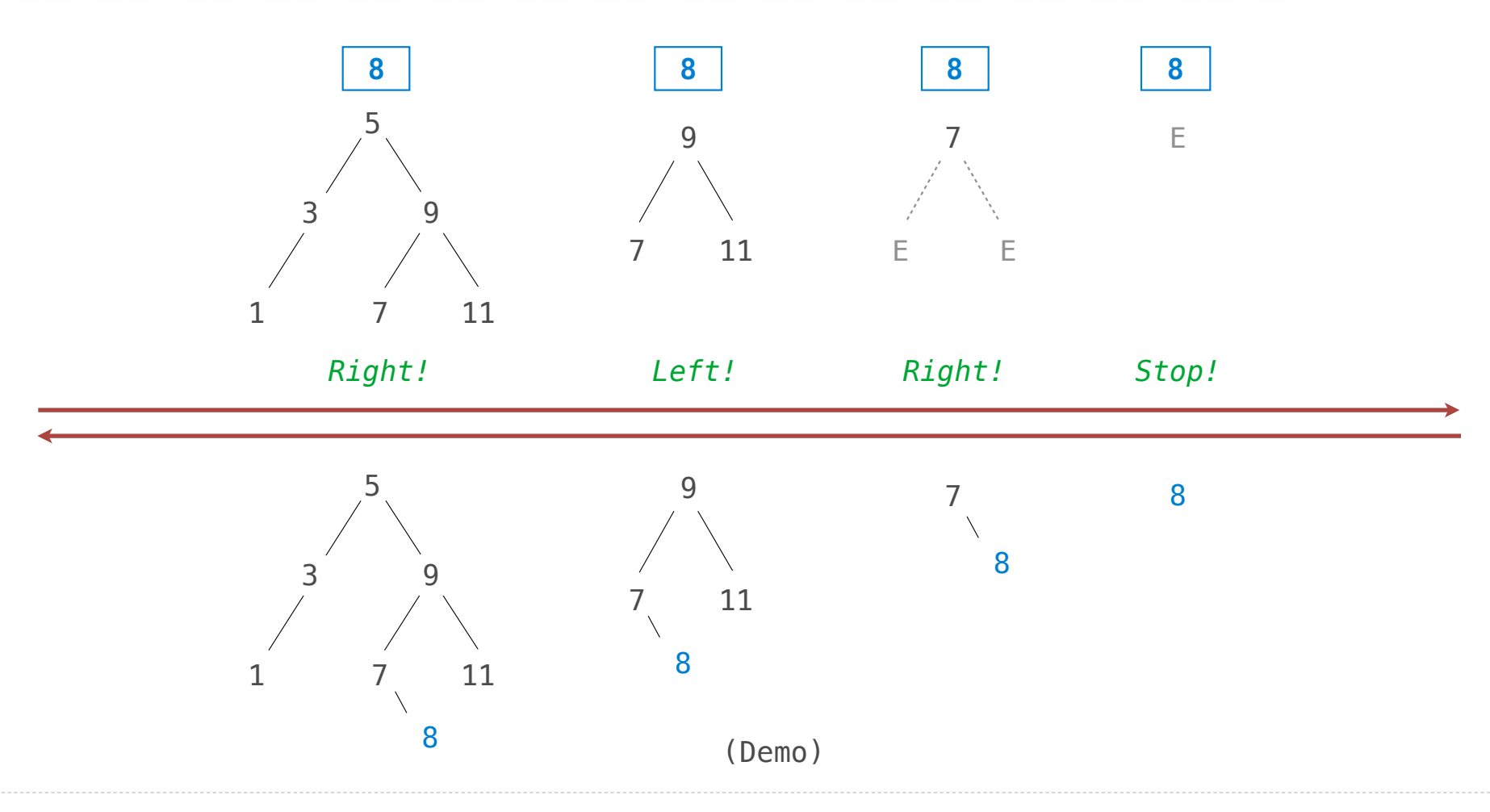